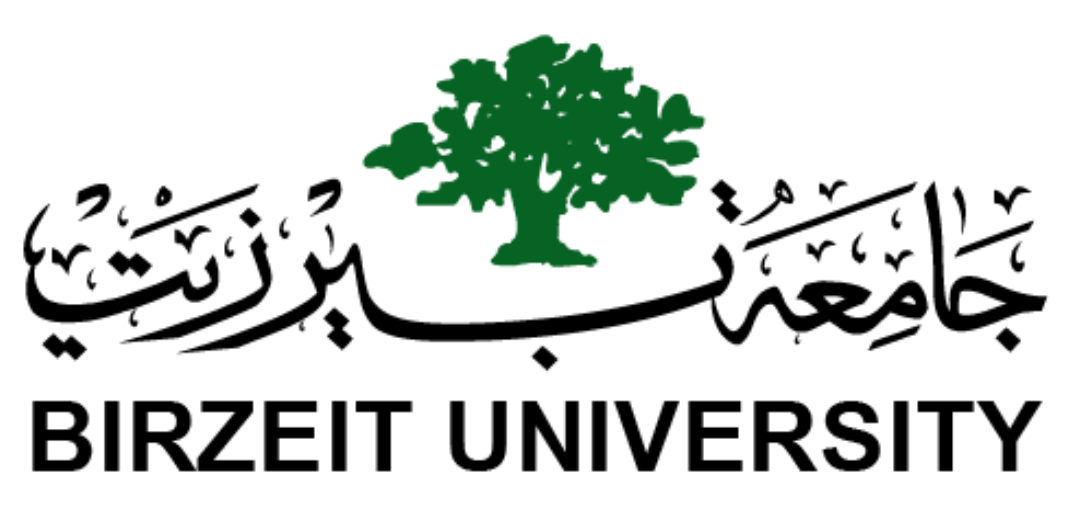

**Faculty of Engineering & Technology Electrical & Computer Engineering Department**

# **ENCS4320**

**RSA Public-Key Encryption and Signature Lab Report**

**Prepared by:**

**Tareq Shannak 1181404**

**Instructor: Dr. Hanna Al-Zughbi**

**Section: 2**

**Date: 2 January 2022**

# **Table of Contents**

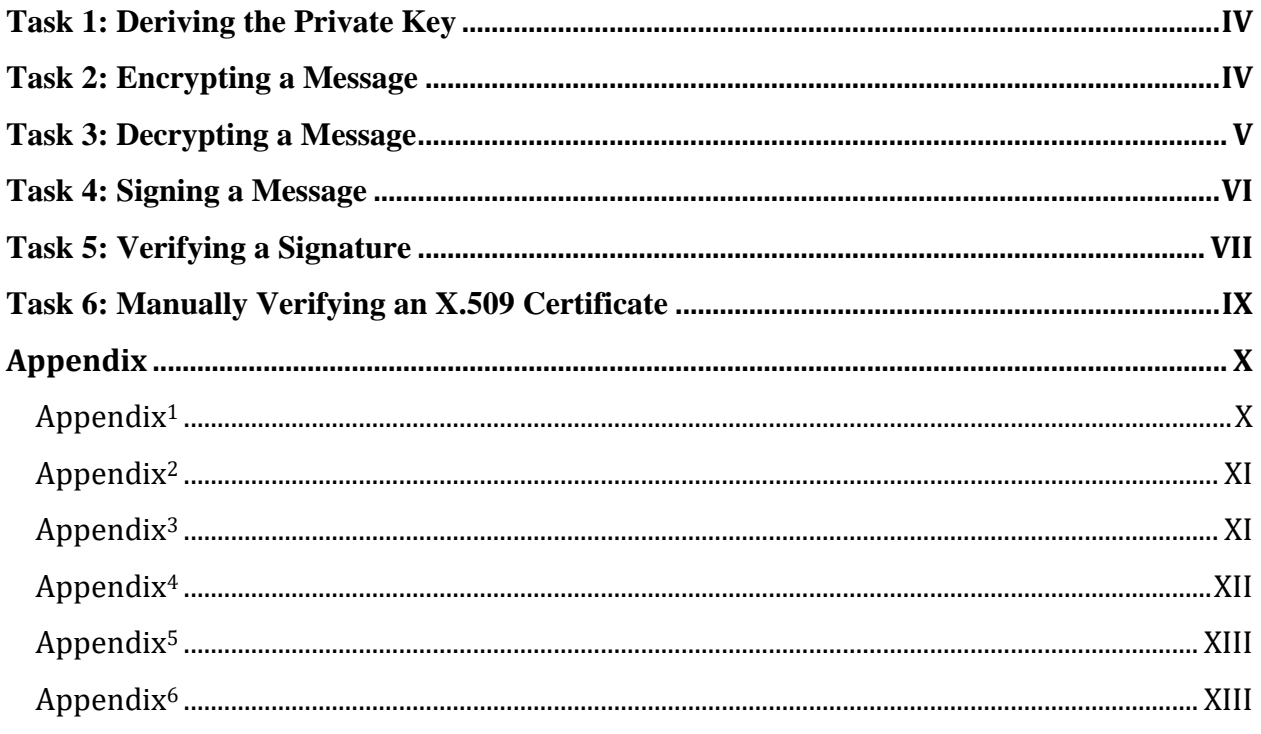

# **List of Figures**

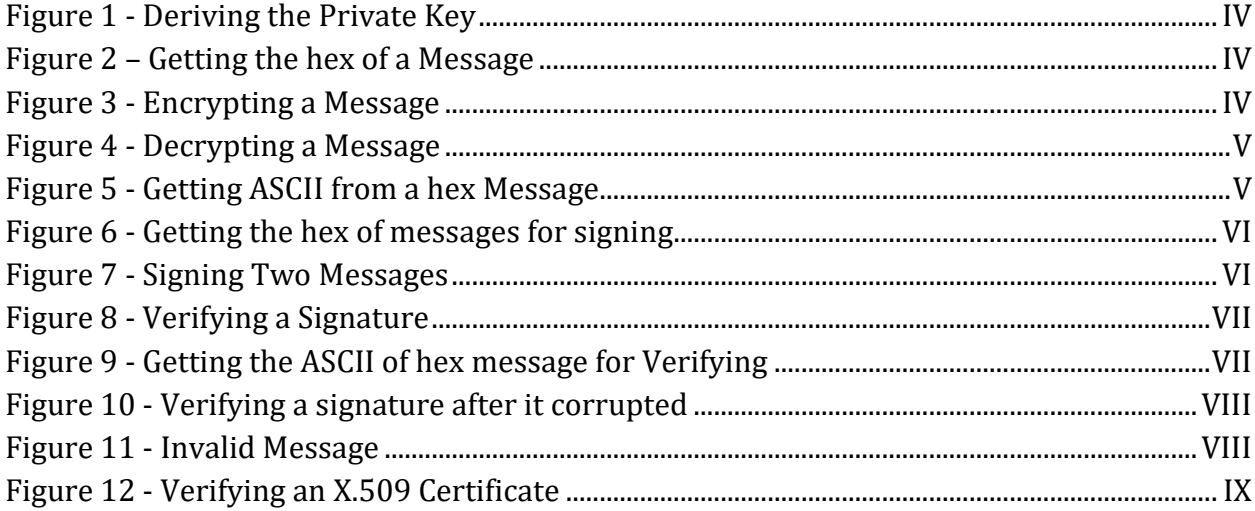

### <span id="page-3-0"></span>**Task 1: Deriving the Private Key**

From code in  $\Delta$ ppendix<sup>1</sup>, we can derive the private key as shown on Figure 1 after computing  $φ(n)$  where:

|                                                    |                                                                                                    | $\varphi(n) = \varphi(p * q) = (p - 1)(q - 1)$ , where p & q are prime numbers.                                                                                                    |
|----------------------------------------------------|----------------------------------------------------------------------------------------------------|----------------------------------------------------------------------------------------------------|
|                                                    |                                                                                                    | Jan 2 02:08                                                                                                    |
|                                                    |                                                                                                    | task1.c - Lab No.2 - Visual Studio Code                                                                                                    |
| erminal Help                                       |                                                                                                    |                                                                                                    |
| bn sample.c                                        | C task1.c<br>$X \oplus X.DV$<br>$C$ task2.c                                                                                                    | $C$ task3.c                                                                                                    |
|                                                    | C task1.c > $\circledcirc$ main()                                                                                                    |                                                                                                    |
| 22<br>23                                           | BIGNUM $*d = BN$ new();                                                                                                    | tareg@TaregShannak: ~/4320/Lab No.2<br>间                                                                                                    |
| 24<br>25<br>26<br>27<br>28<br>29<br>30<br>31<br>32 | // Assign a value from a hex number string<br>BN hex2bn(&p, "F7E75FDC469067FFDC4E847C51F452DF");<br>$printBN("p = ", p)$ ;<br>// Assign a value from a hex number string<br>BN hex2bn(&q, "E85CED54AF57E53E092113E62F436F4F");<br>$printBN("q = ", q);$<br>// Assign a value from a hex number string<br>BN $hex2bn($ &e, $"0D88C3"$ ); | tareq@TareqShannak:~/4320/Lab No.2\$ gcc task1.c -o task1 -lcrypto<br>tareq@TareqShannak:~/4320/Lab No.2S ./task1<br>F7E75FDC469067FFDC4E847C51F452DF<br>$D =$<br>E85CED54AF57E53E092113E62F436F4F<br>$a =$<br>0D88C3<br>$e =$<br>one = $01$<br>$decrementedP = F7E75FDC469067FFDC4E847C51F452DE$<br>$decrementedO = ESCED54AF57E53E092113E62F436F4E$<br>phi = E103ABD94892E3E74AFD724BF28E78348D52298BD687C44DEB3A81065A7981A4<br>3587A24598E5F2A21DB007D89D18CC50ABA5075BA19A33890FE7C28A9B496AEB<br>$d =$<br>tareq@TareqShannak:~/4320/Lab No.2\$ \$ |

*Figure 1 - Deriving the Private Key*

# <span id="page-3-2"></span><span id="page-3-1"></span>**Task 2: Encrypting a Message**

Figure 2 shows how to convert an ASCII string to hex data which is used in encryption as shown on Figure 3, the cipher text c differs than the hex of the original string and not in the same length. The code is in [Appendix](#page-10-0)2.

| ∣ Visual Studio Code ▼                                                                                                    |                                                                                                    |                            |             | Jan 2 02:09                          |  |
|----------------------------------------------------------------------------------------------------|----------------------------------------------------------------------------------------------------|----------------------------|-------------|--------------------------------------|--|
|                                                                                                    |                                                                                                    |                            |             | x.py - Lab No.2 - Visual Studio Code |  |
| dit Selection View Go Run Terminal Help                                                                                                    |                                                                                                    |                            |             |                                      |  |
| <b>EXPLORER</b><br>$\cdots$                                                                                                    | C bn sample.c<br>$C$ task1.c                                                                                                    | $\approx$ x.pv<br>$\times$ | $C$ task2.c | $C$ task3.c                          |  |
| $\vee$ LAB NO.2<br>$>$ .vscode<br>$\equiv$ 23 Public Key Encr<br>$\equiv$ a.out<br>C bn sample.c<br>document.pdf<br>$\equiv$ task1<br>$C$ task1. $c$<br>$\equiv$ task2 | $\bullet$ x.py<br>import binascii<br>$print(binascii.hexlify(b'A top secret)')$<br>2<br># 4120746f702073656372657421<br>3<br>4<br>print(bytes.fromhex("4120746f702073656372657421").decode("ASCII"))<br>5<br>$6\phantom{1}$                                                                                                    |                            |             |                                      |  |
| $C$ task2.c<br>$\equiv$ task3<br>$C$ task3.c<br>출 x.py                                                                                                    | <b>PROBLEMS</b><br><b>OUTPUT</b><br><b>DEBUG CONSOLE</b><br>tareq@TareqShannak:~/4320/Lab No.2\$ cd "/home/tareq/4320/Lab No.2" ; /usr/bin/env /bin/pytho<br>559732655/pythonFiles/lib/python/debugpy/launcher 37113 -- "/home/tareg/4320/Lab No.2/x.py"<br>b'4120746f702073656372657421'<br>A top secret!<br>tareg@TaregShannak:~/4320/Lab No.2\$ | <b>TERMINAL</b>            |             |                                      |  |

*Figure 2 – Getting the hex of a Message*

<span id="page-3-4"></span><span id="page-3-3"></span>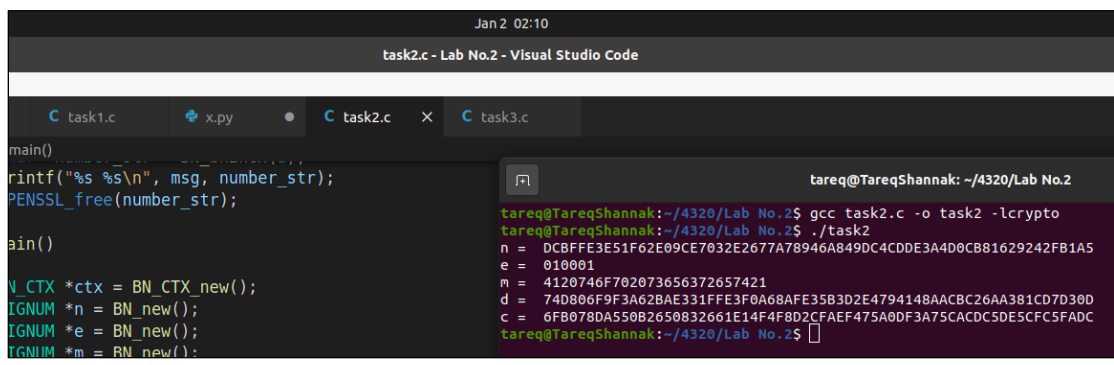

*Figure 3 - Encrypting a Message*

# <span id="page-4-0"></span>**Task 3: Decrypting a Message**

In this task, we decrypted a cipher text using the code in **Appendix<sup>3</sup>** and the result is in hex as shown on Figure 4. After that, the hex message converted to ASCII as shown on figure 5 to see the message which is "Password is dees".

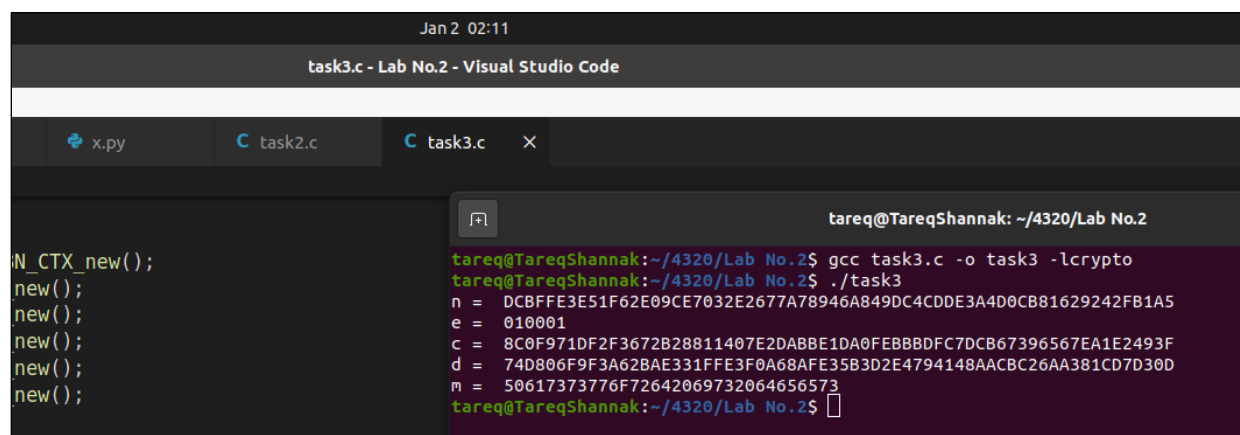

*Figure 4 - Decrypting a Message*

<span id="page-4-1"></span>

| <b>Activities</b> |              | I Visual Studio Code $\blacktriangledown$     |                                  |                                      |                 |          |                                                                                                    | Jan 2 02:12                          |  |
|-------------------|--------------|-----------------------------------------------|----------------------------------|--------------------------------------|-----------------|----------|----------------------------------------------------------------------------------------------------|--------------------------------------|--|
|                   |              |                                               |                                  |                                      |                 |          |                                                                                                    | x.py - Lab No.2 - Visual Studio Code |  |
|                   |              | File Edit Selection View Go Run Terminal Help |                                  |                                      |                 |          |                                                                                                    |                                      |  |
|                   | ₲            | $\sim$ $\sim$<br><b>EXPLORER</b>              | C bn sample.c                    | $C$ task1.c                          | $\approx$ x.py  | $\times$ | C task2.c                                                                                                    | $C$ task3.c                          |  |
|                   |              | $\vee$ LAB NO.2                               | x.py                             |                                      |                 |          |                                                                                                    |                                      |  |
|                   |              | $>$ .vscode                                   |                                  |                                      |                 |          |                                                                                                    |                                      |  |
|                   |              | $\equiv$ 23 Public Key Encr                   | 2                                |                                      |                 |          |                                                                                                    |                                      |  |
|                   | ပွာ          | $\equiv$ a.out                                | 3                                |                                      |                 |          | print(bytes.fromhex("50617373776F72642069732064656573").decode("ASCII"))                                                                                            |                                      |  |
|                   |              | C bn sample.c                                 | 4                                |                                      |                 |          |                                                                                                    |                                      |  |
|                   |              | document.pdf                                  |                                  |                                      |                 |          |                                                                                                    |                                      |  |
|                   | $\mathbb{R}$ | $\equiv$ task1                                | <b>PROBLEMS</b><br><b>OUTPUT</b> | <b>DEBUG CONSOLE</b>                 | <b>TERMINAL</b> |          |                                                                                                    |                                      |  |
|                   |              | $C$ task1.c                                   |                                  |                                      |                 |          |                                                                                                    |                                      |  |
|                   | 吜            | $\equiv$ task2                                |                                  |                                      |                 |          | tareq@TareqShannak:~/4320/Lab No.2\$ cd "/home/tareq/4320/Lab No.2"; /usr/bin/6<br>559732655/pythonFiles/lib/python/debugpy/launcher 43437 -- "/home/tareq/4320/Lab |                                      |  |
|                   |              | $C$ task2.c                                   | Password is dees                 |                                      |                 |          |                                                                                                    |                                      |  |
|                   |              | $\equiv$ task3                                |                                  | tareg@TaregShannak:~/4320/Lab No.2\$ |                 |          |                                                                                                    |                                      |  |

<span id="page-4-2"></span>*Figure 5 - Getting ASCII from a hex Message*

## <span id="page-5-0"></span>**Task 4: Signing a Message**

In this task, we signed two messages using private/public keys as shown on Figure 7, first we obtained the hex of the messages in python as shown on Figure 6. The code is in  $\Delta$ ppendix<sup>4</sup> and the signing algorithm is as following:

$$
Sign = M^D mod N
$$

We can notice the difference between the two signs because of changing one character in the message which is good.

| Studio Code v                                                                          |                                                                                                    |                      |                                                                                                  |             | Jan 2 02:17                                                                                                    |                |          |
|----------------------------------------------------------------------------------------|----------------------------------------------------------------------------------------------------|----------------------|--------------------------------------------------------------------------------------------------|-------------|----------------------------------------------------------------------------------------------------|----------------|----------|
|                                                                                        |                                                                                                    |                      |                                                                                                  |             | x.py - Lab No.2 - Visual Studio Code                                                                                                    |                |          |
| lection View Go Run Terminal Help                                                      |                                                                                                    |                      |                                                                                                  |             |                                                                                                    |                |          |
| <b>PLORER</b><br>$\cdots$                                                              | C bn sample.c                                                                                                    | $C$ task1.c          | $C$ task2.c                                                                                      | $C$ task3.c | $C$ task4.c                                                                                                    | $\approx$ x.py | $\times$ |
| <b>B NO.2</b><br>.vscode<br>23 Public Key Encr<br>a.out<br>bn sample.c<br>document.pdf | $x$ .py<br>import binascii<br>2<br>3<br>4<br>5                                                                                                    |                      | $print(binascii.hexlify(b'I owe you $2000.'$ )<br>$print(binascii.hexlify(b'I owe you $3000.'$ ) |             |                                                                                                    |                |          |
| task1<br>task1.c<br>task2<br>task2.c<br>task3<br>task3.c                               | <b>PROBLEMS</b><br><b>OUTPUT</b><br>b'49206f776520796f752024323030302e'<br>b'49206f776520796f752024333030302e'<br>tareg@TaregShannak: $\sim$ /4320/Lab No.2\$ | <b>DEBUG CONSOLE</b> | <b>TERMINAL</b>                                                                                  |             | tareq@TareqShannak:~/4320/Lab No.2\$ cd "/home/tareq/4320/Lab No.2"; /usr/bin/env /bin/pythor<br>559732655/pythonFiles/lib/python/debugpy/launcher 37875 -- "/home/tareg/4320/Lab No.2/x.py" |                |          |

*Figure 6 - Getting the hex of messages for signing*

<span id="page-5-2"></span><span id="page-5-1"></span>

|                                  |                                                                                                    |             |             | Jan 2 02:23                             |                                                                                                    |  |
|----------------------------------|----------------------------------------------------------------------------------------------------|-------------|-------------|-----------------------------------------|----------------------------------------------------------------------------------------------------|--|
|                                  |                                                                                                    |             |             | task4.c - Lab No.2 - Visual Studio Code |                                                                                                    |  |
| al <u>H</u> elp                  |                                                                                                    |             |             |                                         |                                                                                                    |  |
| sample.c                         | $C$ task1.c                                                                                                    | $C$ task2.c | $C$ task3.c | $C$ task4.c                             | $X \oplus x$ .pv                                                                                                    |  |
| isk4.c $>$ $\circledcirc$ main() |                                                                                                    |             |             |                                         |                                                                                                    |  |
|                                  | DEUNUM SEGN - DN NOW(),                                                                                                    |             |             |                                         |                                                                                                    |  |
|                                  | $BIGNUM *newSign = BN new();$<br>// Assign a value from a hex number string                                                                                                    |             |             | 间                                       | tareg@TaregShannak: ~/4320/Lab No.2                                                                                                    |  |
|                                  | $printBN("n = ", n);$<br>// Assign a value from a hex number string<br>BN $hex2bn($ &e, "010001");<br>$printBN("e = ", e);$<br>// Assign a value from a hex number string<br>BN hex2bn(&m, "49206f776520796f752024323030302e");<br>$printBN("m = ", m);$<br>77 Assistant Structure Europe State Groupen Structure |             |             | 010001<br>$e =$<br>$d =$<br>$sign =$    | tareq@TareqShannak:~/4320/Lab No.2\$ qcc task4.c -o task4 -lcrypto<br>/task4/BN hex2bn(&n, "DCBFFE3E51F62E09CE7032E2677A78946A849 tareq@TareqShannak:~/4320/Lab No.2\$<br>DCBFFE3E51F62E09CE7032E2677A78946A849DC4CDDE3A4D0CB81629242FB1A5<br>49206F776520796F752024323030302E<br>changedM = 49206F776520796F752024333030302E<br>74D806F9F3A62BAE331FFE3F0A68AFE35B3D2E4794148AACBC26AA381CD7D30D<br>55A4E7F17F04CCFE2766E1EB32ADDBA890BBE92A6FBE2D785ED6E73CCB35E4CB<br>newSign = BCC20FB7568E5D48E434C387C06A6025E90D29D848AF9C3EBAC0135D99305822<br>tareg@TaregShannak:~/4320/Lab No.2\$ |  |

*Figure 7 - Signing Two Messages*

## <span id="page-6-0"></span>**Task 5: Verifying a Signature**

First, we will verify the sign as shown on Figure 8. As we know the verification algorithm as following:

### Verification =  $S^{E}$ mod N

After we convert the obtained message to ASCII as shown on Figure 9, we can see that is equals to our message "Launch a missile.". Hence, the sign is verified and the receiver can trust the message in this case.

|             |                                |                                            | Jan 2 02:45                                                                                                    |                                                                                 |                 |   |                                                                    |
|-------------|--------------------------------|--------------------------------------------|----------------------------------------------------------------------------------------------------|---------------------------------------------------------------------------------|-----------------|---|--------------------------------------------------------------------|
|             |                                |                                            | task5.c - Lab No.2 - Visual Studio Code                                                                                                    |                                                                                 |                 |   |                                                                    |
|             |                                |                                            |                                                                                                    |                                                                                 |                 |   |                                                                    |
| 1.c         | $C$ task2.c                    | $C$ task3.c                                | $C$ task4.c                                                                                                    | C task5.c                                                                       | $X \oplus X.DV$ | ٠ |                                                                    |
|             |                                |                                            |                                                                                                    |                                                                                 |                 |   |                                                                    |
|             |                                |                                            |                                                                                                    |                                                                                 |                 |   |                                                                    |
| = BN new(); | $=$ BN CTX new();              |                                            | $\sqrt{1 + \sqrt{1 + \frac{1}{2}} \cdot \sqrt{1 + \frac{1}{2}} \cdot \sqrt{1 +$ |                                                                                 |                 |   | tareg@TaregShannak: ~/4320/Lab No.2                                |
| = BN new(); |                                |                                            |                                                                                                    |                                                                                 |                 |   | tareq@TareqShannak:~/4320/Lab No.2\$ gcc task5.c -o task5 -lcrypto |
| = BN new(); |                                |                                            |                                                                                                    | tareg@TaregShannak:~/4320/Lab No.2S ./task5                                     |                 |   |                                                                    |
| = BN new(); |                                |                                            | $S =$                                                                                                    |                                                                                 |                 |   | 643D6F34902D9C7EC90CB0B2BCA36C47FA37165C0005CAB026C0542CBDB6802F   |
|             |                                |                                            |                                                                                                    |                                                                                 |                 |   | AE1CD4DC432798D933779FBD46C6E1247F0CF1233595113AA51B450F18116115   |
|             |                                |                                            | 010001<br>$e =$                                                                                                    |                                                                                 |                 |   |                                                                    |
|             | value from a hex number string |                                            |                                                                                                    | $V = 4C61756E63682061206D697373696C652E$<br>tareg@TaregShannak:~/4320/Lab No.2S |                 |   |                                                                    |
|             |                                | xs, "643D6F34902D9C7EC90CB0B2BCA36C47FA371 |                                                                                                    |                                                                                 |                 |   |                                                                    |

*Figure 8 - Verifying a Signature*

<span id="page-6-1"></span>

|                           |                                               |                                  |                                             |                 |             | x.py - Lab No.2 - Visual Studio Code                                                                                                    |             |        |
|---------------------------|-----------------------------------------------|----------------------------------|---------------------------------------------|-----------------|-------------|----------------------------------------------------------------------------------------------------|-------------|--------|
|                           | File Edit Selection View Go Run Terminal Help |                                  |                                             |                 |             |                                                                                                    |             |        |
| ₲                         | $\sim 10$<br><b>EXPLORER</b>                  | C bn sample.c                    | $C$ task1.c                                 | $C$ task2.c     | $C$ task3.c | $C$ task4.c                                                                                                    | $C$ task5.c | 로 x.py |
|                           | $\vee$ LAB NO.2                               | $x$ , py                         |                                             |                 |             |                                                                                                    |             |        |
|                           | $>$ .vscode                                   |                                  |                                             |                 |             |                                                                                                    |             |        |
|                           | ≡ 23_Public_Key_Encr                          | 2                                |                                             |                 |             | print(bytes.fromhex("4C61756E63682061206D697373696C652E").decode("ASCII"))                                                                                                    |             |        |
| ይ                         | $\equiv$ a.out                                | 3                                |                                             |                 |             |                                                                                                    |             |        |
|                           | C bn sample.c                                 | 4                                |                                             |                 |             |                                                                                                    |             |        |
|                           | document.pdf                                  |                                  |                                             |                 |             |                                                                                                    |             |        |
| $\frac{1}{2}$             | $\equiv$ task1                                | <b>PROBLEMS</b><br><b>OUTPUT</b> | <b>DEBUG CONSOLE</b>                        | <b>TERMINAL</b> |             |                                                                                                    |             |        |
|                           | $C$ task1.c                                   |                                  |                                             |                 |             |                                                                                                    |             |        |
| $\mathbb{B}^{\mathbb{C}}$ | $\equiv$ task2                                |                                  |                                             |                 |             | tareg@TaregShannak:~/4320/Lab No.2\$ cd "/home/tareg/4320/Lab No.2"; /usr/bin/env /bin/pytho<br>559732655/pythonFiles/lib/python/debugpy/launcher 34859 -- "/home/tareg/4320/Lab No.2/x.py" |             |        |
|                           | $C$ task2.c                                   | Launch a missile.                |                                             |                 |             |                                                                                                    |             |        |
|                           | $\equiv$ task3                                |                                  | tareq@TareqShannak: $\sim$ /4320/Lab No.2\$ |                 |             |                                                                                                    |             |        |
|                           | $\sim$ $\sim$ $\sim$                          |                                  |                                             |                 |             |                                                                                                    |             |        |

<span id="page-6-2"></span>*Figure 9 - Getting the ASCII of hex message for Verifying*

Now, we will change the sign to see the effect. Figure 10 shows the obtained message which its length taller than before and Figure 11 shows that it can't decode the message. Hence, we can't trust the received message because the obtained message isn't decodable and can't ensure that equals to the message we have "Launch a missile.". The code is in [Appendix](#page-12-0)<sup>5</sup>.

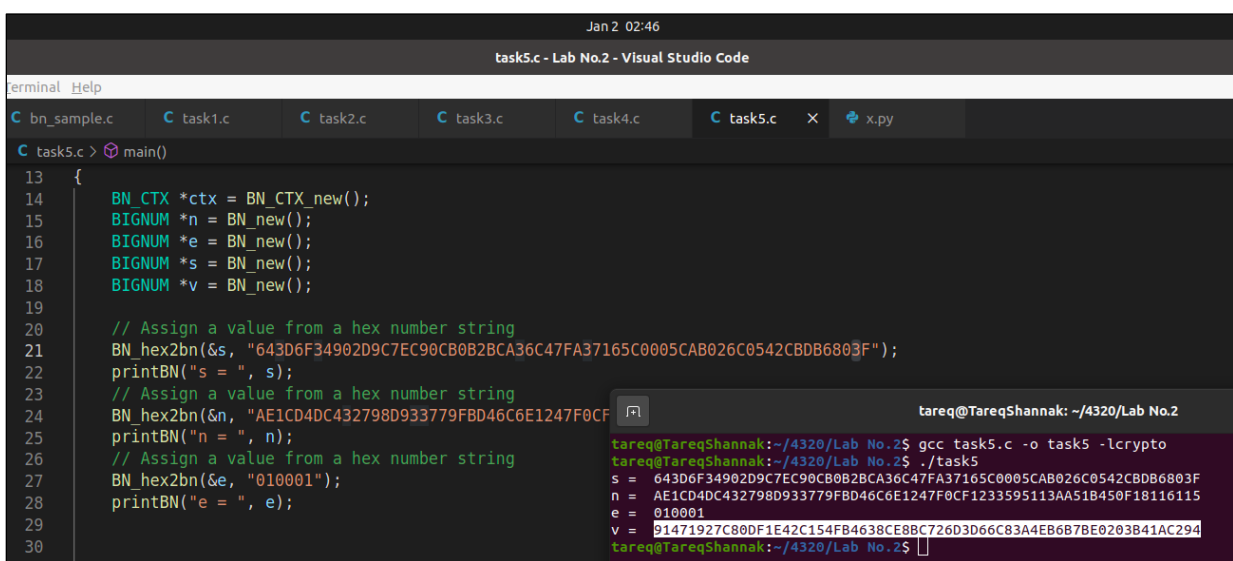

*Figure 10 - Verifying a signature after it corrupted*

<span id="page-7-0"></span>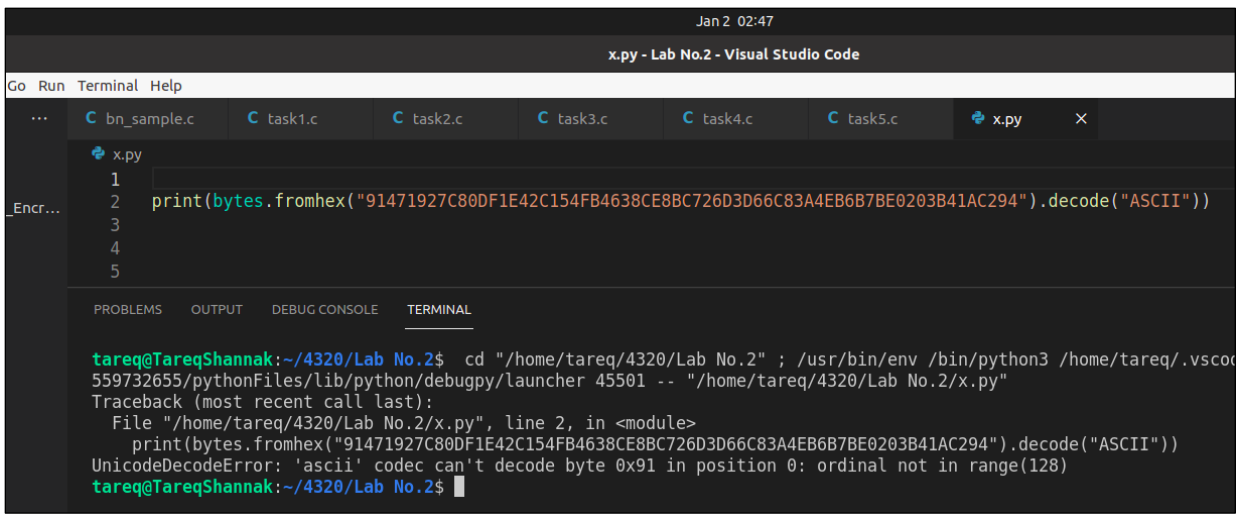

<span id="page-7-1"></span>*Figure 11 - Invalid Message*

### <span id="page-8-0"></span>**Task 6: Manually Verifying an X.509 Certificate**

First, we download a certificate from a real web server using the next command:

openssl s\_client - connect www.example.org: 443 - showcerts

There are two certificates that are copied and pasted in c0.pem and c1.pem. After that we extracted the public key (e, n) and the signature using the following commands and put them in the code which is in  $\Delta$ ppendix<sup>6</sup>. We can notice that the last part of the obtained message is the same of the signature without any changes, so we can verified the certificate on this message.

> $opens$ sl x509 – in c1.  $p$ em – noout – modulus  $\textit{openssl } x509 - \textit{in } c1. \textit{perm} - \textit{text} - \textit{noout}$  $\textit{openssl } x509 - \textit{in } c0.\textit{pem } - \textit{text} - \textit{noout}$  $cat$  signature  $| tr - d' |$ : space:  $|$ :'  $openssl$  asn1parse  $-i - in c0$ . pem  $openssl$  asn1parse  $-i - in c0$ .  $pem - strparse 4 - out c0_body.$   $bin - noout$

### sha256sum c0\_body.bin

|                                                                                                    | Jan 2 03:14                                                                                                    |                                                          |                                     |   |            |                      |
|----------------------------------------------------------------------------------------------------|----------------------------------------------------------------------------------------------------|----------------------------------------------------------|-------------------------------------|---|------------|----------------------|
|                                                                                                    | task6.c - Lab No.2 - Visual Studio Code                                                                                                    |                                                          |                                     |   |            |                      |
| elp                                                                                                    |                                                                                                    |                                                          |                                     |   |            |                      |
| $C$ task1. $c$<br>$C$ task2. $c$<br>$C$ task3.c<br>ple.c                                                                                                    | $C$ task4. $c$<br>C task5.c                                                                                                    | C task6.c<br>$\times$                                    | $\approx$ x.pv                      | ٠ |            | $\Box$ $\cdots$      |
| > © printBN(char *, BIGNUM *)<br>primer ( 05 05 \n , msg, number ser),<br>OPENSSL free(number str);                                                                                                    |                                                                                                    |                                                          |                                     |   |            | ean<br>2020a<br>iner |
| nt <b>main()</b>                                                                                                    |                                                                                                    |                                                          |                                     |   |            |                      |
| BN CTX $*$ ctx = BN CTX new();<br>BIGNUM $*n = BN new()$ ;                                                                                                    | 回                                                                                                    |                                                          | tareg@TaregShannak: ~/4320/Lab No.2 |   | $Q \equiv$ | $\Box$               |
| BIGNUM $*e = BN new()$ ;<br>BIGNUM $*$ s = BN new();<br>BIGNUM $*m = BN new()$ ;<br>// Assign a value from a hex number string<br>BN hex2bn(&n, "C14BB3654770BCDD4F58DBEC9CEDC366E51F3tareq@TareqShannak:~/4320/Lab No.2\$ gcc task6.c -o task6 -lcrypto<br>$printBN("n = ", n);$<br>// Assign a value from a hex number string<br>BN hex2bn(&e, "010001");<br>$printBN("e = ", e);$<br>// Assign a value from a hex number string<br>BN hex2bn(&s, "a5543469fefb036bf1a81d5a3679598f5c62<br>$printBN("s = ", s);$<br>//Calculate message<br>BN mod $exp(m, s, e, n, ctx)$ ;<br>$printBN("m = ", m)$ ;<br>return 0; | $1587: d=2$ hl=2 l= 0 prim:<br>1589:d=1 hl=4 l= 257 prim: BIT STRING<br>tareq@TareqShannak:~/4320/Lab No.2\$ openssl asn1parse -i -in c0.pem -strparse 4 -out c0 body.bin -noo<br>ut.<br>tareq@TareqShannak:~/4320/Lab No.2\$ sha256sum c0 body.bin<br>8a9131f7b7cc5cdf4b76d95c00e5d08832ee7437f5f292927356c1b65e0a8935 c0 body.bin<br>tareq@TareqShannak:~/4320/Lab No.2\$ ./task6<br>n = C14BB3654770BCDD4F58DBEC9CEDC366E51F311354AD4A66461F2C0AEC6407E52EDCDCB90A20EDDFE3C4D09E9AA97A1D<br>8288E51156DB1E9F58C251E72C340D2ED292E156CBF1795FB3BB87CA25037B9A52416610604F571349F0E8376783DFE7D34B6<br>74C2251A6DF0E9910ED57517426E27DC7CA622E131B7F238825536FC13458008B84FFF8BEA75849227B96ADA2889B15BCA07C<br>DFE951A8D5B0ED37E236B4824B62B5499AECC767D6E33EF5E3D6125E44F1BF71427D58840380B18101FAF9CA32BBB48E27872<br>7C52B74D4A8D697DEC364F9CACE53A256BC78178E490329AEFB494FA415B9CEF25C19576D6B79A72BA2272013B5D03D40D321<br>300793EA99F5<br>$e = 010001$<br>s = A5543469FEFB036BF1A81D5A3679598F5C62A2639904D063783956440C35A2625C88AF7A10D44DC14FAAD7E299395595<br>5ADF2C6C58440399AF3906A108D47FDF482895B8654390D160EC2A86A8C14D6A7F3A464F06EB8F399E7761DB2E54CFF0D8D0A<br>583CC108222450502D6250AFB495FD143AAE662C9DC2AB7C8BF546CECA16135FD85AD39739FE7647BE1C0236FCA27B9453EA3<br>58B70C1FAF613D2D831A256BF071B8895D56D45DFF5FE1DE04EB04A356326252084821C1EF60A28E48B6422007CCFAB2EF51F<br>D303B7D8C7DA36D82954480D1276D1E176635FAB93BA908F02E804CE3801F5BD37B9FA784BAFD871169DA541CA6A148C76921<br>3363277354E8 | <b>NULL</b>                                              |                                     |   |            |                      |
| <b>OUTPUT</b><br><b>DEBUG CONSOLE</b><br><b>TERMINAL</b><br>$\frac{1}{2}$ Therefore $\frac{1}{2}$ (1970) I ah Na $\frac{1}{2}$ $\frac{1}{2}$ $\frac{1}{2}$ I (home $\frac{1}{2}$ $\frac{1}{2}$ $\frac{1}{2}$ $\frac{1}{2}$ $\frac{1}{2}$                                                                                                    | FFFFFFF003031300D0609608648016503040201050004208A9131F7B7CC5CDF4B76D95C00E5D08832EE7437F5F292927356C1<br><b>B65E0A8935</b>                                                                                                    | $\mathbf{r}$ and $\mathbf{r}$ is the second $\mathbf{r}$ |                                     |   |            |                      |

<span id="page-8-1"></span>*Figure 12 - Verifying an X.509 Certificate*

## <span id="page-9-1"></span><span id="page-9-0"></span>**Appendix**

```
#include <stdio.h>
#include <openssl/bn.h>
#define NBITS 256
void printBN(char *msg, BIGNUM *a)
{
   /* Use BN_bn2hex(a) for hex string
   * Use BN_bn2dec(a) for decimal string */
   char *number_str = BN_bn2hex(a);
  printf("%s %s\n", msg, number_str);
   OPENSSL_free(number_str);
}
int main()
{
  BN_CTX * ctx = BN_CTX_new();
  BIGNUM *p = BN_new();BIGNUM *q = BN_new();BIGNUM *e = BN_new();BIGNUM *one = BN_new(); BIGNUM *decrementedP = BN_new();
   BIGNUM *decrementedQ = BN_new();
   BIGNUM *phi = BN_new();
  BIGNUM *d = BN_new();
```

```
 // Assign a value from a hex number string
 BN_hex2bn(&p, "F7E75FDC469067FFDC4E847C51F452DF");
printBN("p = ", p); // Assign a value from a hex number string
 BN_hex2bn(&q, "E85CED54AF57E53E092113E62F436F4F");
printBN("q = ", q); // Assign a value from a hex number string
 BN_hex2bn(&e, "0D88C3");
printBN("e = ", e); // Assign a value from a hex number string
 BN_hex2bn(&one, "01");
 printBN("one = ", one);
```

```
 //Calculate decrementedP
 BN_sub(decrementedP, p, one);
 printBN("decrementedP = ", decrementedP);
 //Calculate Phi
 BN_sub(decrementedQ, q, one);
 printBN("decrementedQ = ", decrementedQ);
 //Calculate Phi
 BN_mul(phi, decrementedP, decrementedQ, ctx);
 printBN("phi = ", phi);
 //Calculate d
 BN_mod_inverse(d, e, phi, ctx);
printBN("d = ", d);
```

```
 return 0;
```

```
}
```
### <span id="page-10-0"></span>**Appendix<sup>2</sup>**

```
#include <stdio.h>
#include <openssl/bn.h>
#define NBITS 256
void printBN(char *msg, BIGNUM *a)
{
   /* Use BN_bn2hex(a) for hex string
   * Use BN_bn2dec(a) for decimal string */
   char *number_str = BN_bn2hex(a);
   printf("%s %s\n", msg, number_str);
   OPENSSL_free(number_str);
}
int main()
{
  BN_CTX * ctx = BN_CTX_new();
  BIGNUM *n = BN_new();BIGNUM *e = BN_new();
  BIGNUM *m = BN_new();
  BIGNUM *d = BN_new();
  BIGNUM *c = BN_new(); // Assign a value from a hex number string
   BN_hex2bn(&n, "DCBFFE3E51F62E09CE7032E2677A78946A849DC4CDDE3A4D0CB81629242FB1A5");
  printBN("n = ", n); // Assign a value from a hex number string
   BN_hex2bn(&e, "010001");
  printBN("e = ", e); // Assign a value from a hex number string
   BN_hex2bn(&m, "4120746f702073656372657421");
  printBN("m = ", m); // Assign a value from a hex number string
   BN_hex2bn(&d, "74D806F9F3A62BAE331FFE3F0A68AFE35B3D2E4794148AACBC26AA381CD7D30D");
   printBN("d = ", d);
```

```
 //Calculate encrypted
 BN_mod_exp(c, m, e, n, ctx);
printBN("c = ", c);
```
return 0;

<span id="page-10-1"></span>}

```
#include <stdio.h>
#include <openssl/bn.h>
#define NBITS 256
void printBN(char *msg, BIGNUM *a)
{
   /* Use BN_bn2hex(a) for hex string
   * Use BN_bn2dec(a) for decimal string */
  char *number_str = BN_bn2hex(a);
  printf("%s %s\n", msg, number_str);
  OPENSSL_free(number_str);
}
int main()
{
  BN_CTX * ctx = BN_CTX_new();
 BIGNUM *n = BN_new();BIGNUM *e = BN_new();BIGNUM *m = BN_new();
```
 $BIGNUM *d = BN_new()$ ; BIGNUM  $^*c = BN$  new();

```
 // Assign a value from a hex number string
 BN_hex2bn(&n, "DCBFFE3E51F62E09CE7032E2677A78946A849DC4CDDE3A4D0CB81629242FB1A5");
printBN("n = ", n); // Assign a value from a hex number string
 BN_hex2bn(&e, "010001");
printBN("e = ", e); // Assign a value from a hex number string
 BN_hex2bn(&c, "8C0F971DF2F3672B28811407E2DABBE1DA0FEBBBDFC7DCB67396567EA1E2493F");
printBN("c = ", c); // Assign a value from a hex number string
 BN_hex2bn(&d, "74D806F9F3A62BAE331FFE3F0A68AFE35B3D2E4794148AACBC26AA381CD7D30D");
printBN("d = ", d);
```

```
 //Calculate decrypted
 BN_mod_exp(m, c, d, n, ctx);
printBN("m = ", m);
```
return 0;

```
}
```

```
#include <stdio.h>
#include <openssl/bn.h>
#define NBITS 256
void printBN(char *msg, BIGNUM *a)
{
   /* Use BN_bn2hex(a) for hex string
   * Use BN_bn2dec(a) for decimal string */
  char *number_str = BN_bn2hex(a);
  printf("%s %s\n", msg, number_str);
  OPENSSL_free(number_str);
}
int main()
{
  BN_CTX *ctx = BN_CTX_new();
 BIGNUM *n = BN_new();BIGNUM *e = BN_new();BIGNUM *m = BN_new();BIGNUM * changedM = BN_new();BIGNUM *d = BN_new();
  BIGNUM *sign = BN new();
  BIGNUM *newSign = BN_new(); // Assign a value from a hex number string
   BN_hex2bn(&n, "DCBFFE3E51F62E09CE7032E2677A78946A849DC4CDDE3A4D0CB81629242FB1A5");
 printBN("n = ", n); // Assign a value from a hex number string
   BN_hex2bn(&e, "010001");
 printBN("e = ", e); // Assign a value from a hex number string
   BN_hex2bn(&m, "49206f776520796f752024323030302e");
 printBN("m = ", m); // Assign a value from a hex number string
   BN_hex2bn(&changedM, "49206f776520796f752024333030302e");
  printBN("changedM = ", changedM);
   // Assign a value from a hex number string
```
 BN\_hex2bn(&d, "74D806F9F3A62BAE331FFE3F0A68AFE35B3D2E4794148AACBC26AA381CD7D30D");  $printBN("d = ", d);$ 

 //Calculate sign BN\_mod\_exp(sign, m, d, n, ctx); printBN("sign = ", sign);

 //Calculate newSign BN\_mod\_exp(newSign, changedM, d, n, ctx); printBN("newSign = ", newSign);

return 0;

<span id="page-12-0"></span>}

### **Appendix<sup>5</sup>**

```
#include <stdio.h>
#include <openssl/bn.h>
#define NBITS 256
void printBN(char *msg, BIGNUM *a)
{
   /* Use BN_bn2hex(a) for hex string
   * Use BN_bn2dec(a) for decimal string */
   char *number_str = BN_bn2hex(a);
  printf("%s %s\n", msg, number_str);
   OPENSSL_free(number_str);
}
int main()
{
   BN_CTX *ctx = BN_CTX_new();
  BIGNUM *n = BN_new();BIGNUM *e = BN_new();BIGNUM *s = BN_new();
  BIGNUM *v = BN_new(); // Assign a value from a hex number string
   BN_hex2bn(&s, "643D6F34902D9C7EC90CB0B2BCA36C47FA37165C0005CAB026C0542CBDB6802F");
  printBN("s = ", s); // Assign a value from a hex number string
   BN_hex2bn(&n, "AE1CD4DC432798D933779FBD46C6E1247F0CF1233595113AA51B450F18116115");
  printBN("n = ", n); // Assign a value from a hex number string
   BN_hex2bn(&e, "010001");
  printBN("e = ", e);
```

```
 //Calculate Verification
 BN_mod_exp(v, s, e, n, ctx);
printBN("v = ", v);
```
return 0;

<span id="page-12-1"></span>}

```
#include <stdio.h>
#include <openssl/bn.h>
#define NBITS 256
void printBN(char *msg, BIGNUM *a)
{
```

```
 /* Use BN_bn2hex(a) for hex string
   * Use BN_bn2dec(a) for decimal string */
  char *number_str = BN_bn2hex(a);
  printf("%s %s\n", msg, number_str);
  OPENSSL_free(number_str);
}
int main()
{
  BN_CTX *ctx = BN_CTX_new();
 BIGNUM *n = BN_new();BIGNUM *e = BN_new();BIGNUM *s = BN_new();
 BIGNUM *m = BN_new(); // Assign a value from a hex number string
 BN_hex2bn(&n,
"C14BB3654770BCDD4F58DBEC9CEDC366E51F311354AD4A66461F2C0AEC6407E52EDCDCB90A20EDDFE3C4D09E9AA97A1D8288
```
E51156DB1E9F58C251E72C340D2ED292E156CBF1795FB3BB87CA25037B9A52416610604F571349F0E8376783DFE7D34B674C225 1A6DF0E9910ED57517426E27DC7CA622E131B7F238825536FC13458008B84FFF8BEA75849227B96ADA2889B15BCA07CDFE951A8 D5B0ED37E236B4824B62B5499AECC767D6E33EF5E3D6125E44F1BF71427D58840380B18101FAF9CA32BBB48E278727C52B74D4 A8D697DEC364F9CACE53A256BC78178E490329AEFB494FA415B9CEF25C19576D6B79A72BA2272013B5D03D40D321300793EA99 F5");

```
printBN("n = ", n);
```
 // Assign a value from a hex number string BN\_hex2bn(&e, "010001");  $printBN("e = ", e);$ // Assign a value from a hex number string

BN\_hex2bn(&s,

"a5543469fefb036bf1a81d5a3679598f5c62a2639904d063783956440c35a2625c88af7a10d44dc14faad7e2993955955adf2c6c584403 99af3906a108d47fdf482895b8654390d160ec2a86a8c14d6a7f3a464f06eb8f399e7761db2e54cff0d8d0a583cc108222450502d6250afb 495fd143aae662c9dc2ab7c8bf546ceca16135fd85ad39739fe7647be1c0236fca27b9453ea358b70c1faf613d2d831a256bf071b8895d56 d45dff5fe1de04eb04a356326252084821c1ef60a28e48b6422007ccfab2ef51fd303b7d8c7da36d82954480d1276d1e176635fab93ba90 8f02e804ce3801f5bd37b9fa784bafd871169da541ca6a148c769213363277354e8");

 $printBN("s = ", s);$ 

 //Calculate message BN\_mod\_exp(m, s, e, n, ctx);  $printBN("m = ", m);$ 

return 0;

}